Machine Learning Seminar

# Support Vector Machine – Concepts, Theory, Application to classifications

#### Kyungmin Kim MATH F692 Mathematics for Machine Learning 3/03/2022

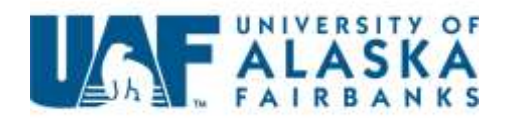

# Presentation Outline

- What is Support Vector Machine (SVM)?
- Basic Concepts/ Theory regarding SVM and Classification
- Basic Python example
- Application of SVM to real-world examples
- SVM and optimization algorithm
- SVM and Perceptron comparison

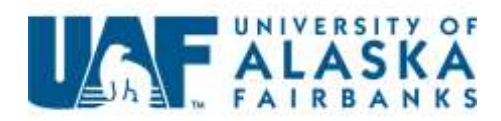

# What is Support Vector Machine?

- Introduced by Vapnik, 1995 paper as "Support vector networks"
- Supervised learning method for analyzing data for classification and regression.
- Getting Optimal way to separate data in the given number of class by labelled training data.
- It have generalizing capacity for using various application.
- It applies to both linear classification and non-linear case with kernel trick.

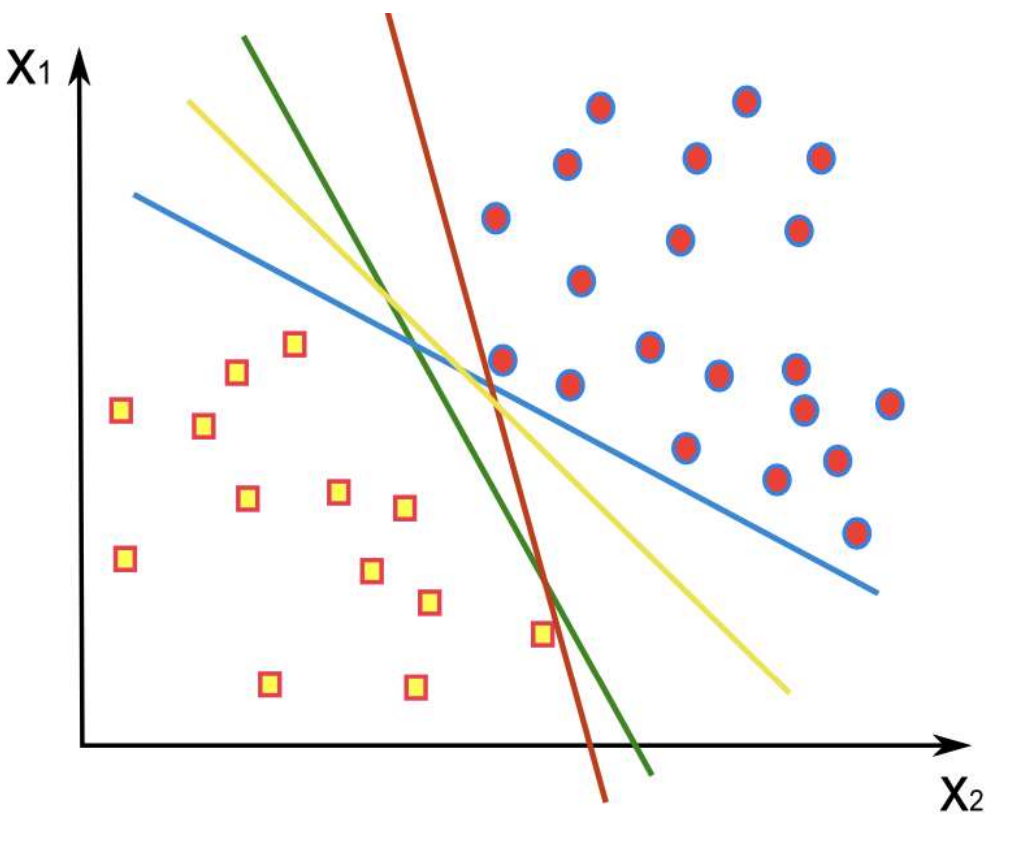

#### Fig. 1. Separation hyperplanes.

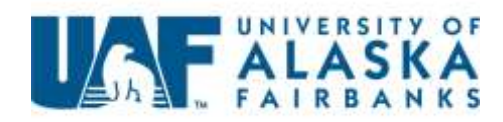

# General objective of Classification

• Classification output should be based on training set, but it should not "memorize" training data set

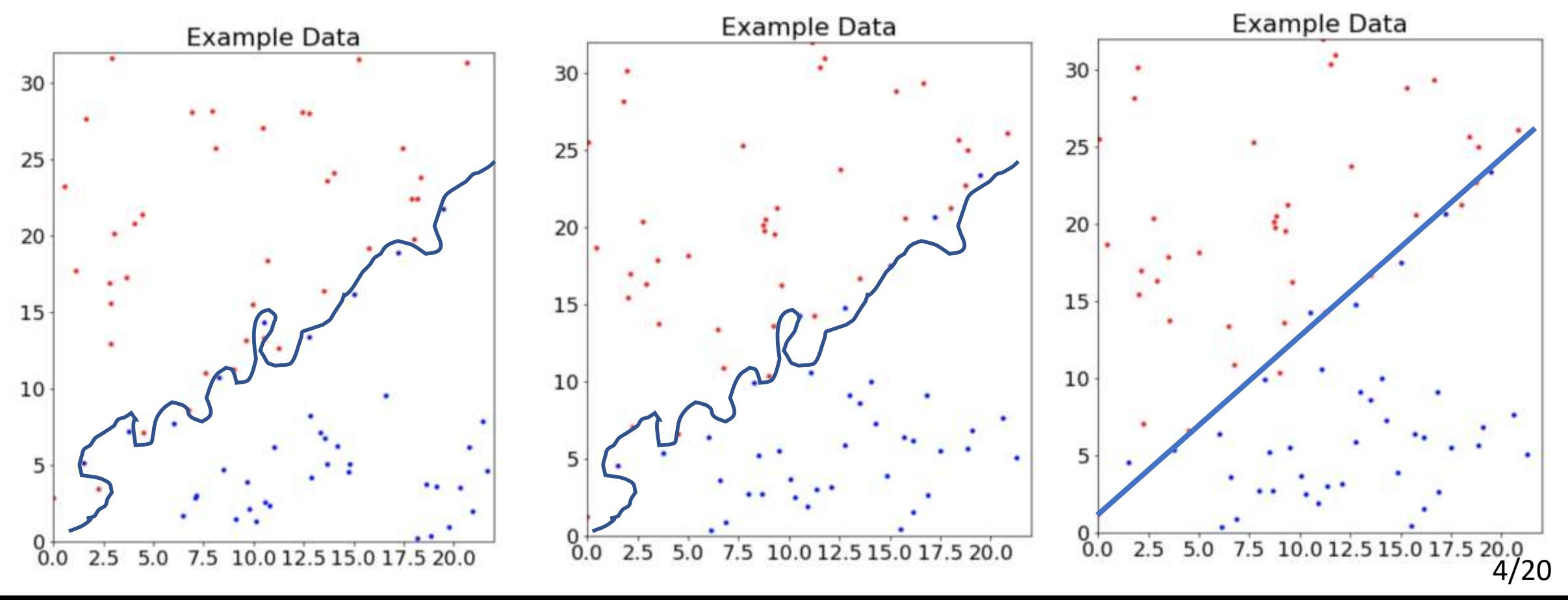

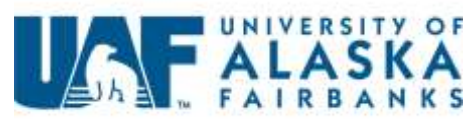

## Classification with linearly separable case

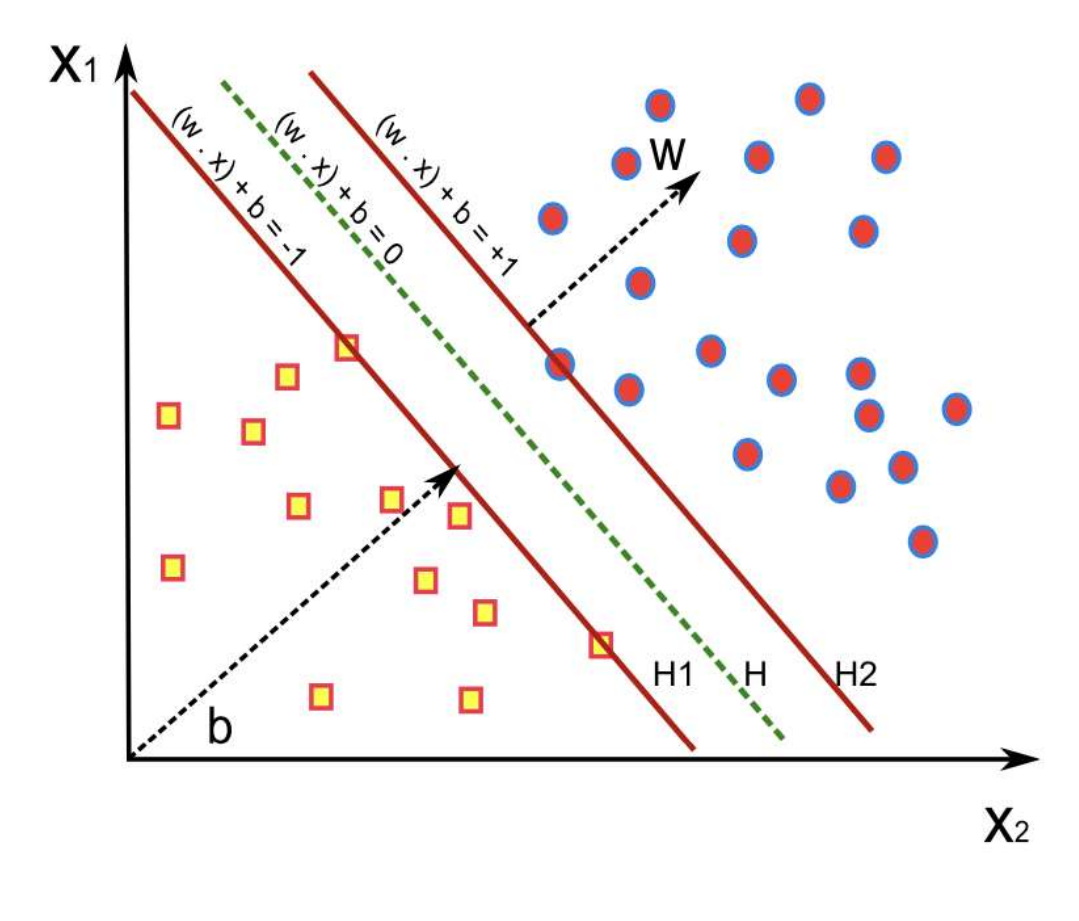

Optimizing the geometric margin means minimizing separating hyperplane

$$
\langle w \cdot x^+ \rangle + b = 1
$$
  

$$
\langle w \cdot x^- \rangle + b = -1
$$

 $\gamma_i = \frac{1}{2}$ 2  $\boldsymbol{w}$  $\frac{w}{w}$   $\left|\frac{w}{w}\right|$   $\left|\frac{w}{w}\right|$  $\frac{w}{w}$ ∴ $x^ =\frac{1}{2}$  $2w$  $w \cdot x^+$ ) –  $\langle w \cdot x^ =\frac{1}{\ln n}$ W Geometric margin of x-y-x

w: optimal separation hyperplane B: bias

Data lies in H1, H2 plane is "Support Vector"

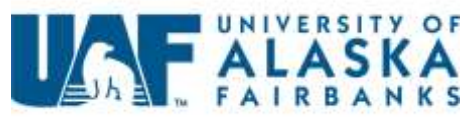

# Linearly Separable case and Lagrange Multiplier

For the Linearly Separable case

 $S = [(x_1, y_1) \cdots (x_N, y_N)]$ 

Solution

 $\min \langle w \cdot w \rangle = ||w||^2$ 

Subject to :  $y_i((w \cdot x_i) + b) \ge 1$ 

Then the maximal margin is given by  $\gamma = \frac{1}{100}$ W

Change solution to dual problem using the Lagrange formula

$$
L(w, b, \alpha) = \frac{1}{2} \langle w \cdot w \rangle - \sum_{i=1}^{N} \alpha_i [y_i(\langle w \cdot x_i \rangle + b - 1)]
$$

 $\alpha_i$ : Lagrange Multiplier

Lagrange Multiplier : Strategy point to find local minimum and maximum point in equally constraints

Minimize  $2x_1^2 + x_2^2$ Subject to :  $x_1 + x_2 = 1$  $\, df$  $\frac{df}{dx_1} = 4x_1$  ,  $\frac{df}{dx_2}$  $\frac{dy}{dx_2} = 2x_2$  $L(x_1, x_2, \lambda) = 2x_1^2 + x_2^2 + \lambda(1 - x_1 - x_2)$  $x_1 + x_2 = 1$  $\nabla f(x^*) = \lambda \nabla h(x^*)$ 6/20  $\lambda = \frac{4}{3}$  $\frac{4}{3}$  -> get solution of  $x_1 = \frac{1}{3}$  $\frac{1}{3}$ ,  $x_2 = \frac{2}{3}$ 3

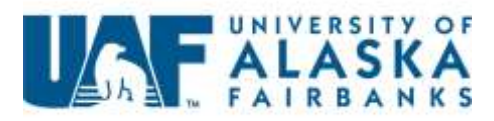

#### Example of Lagrange Multiplier and support vector machine

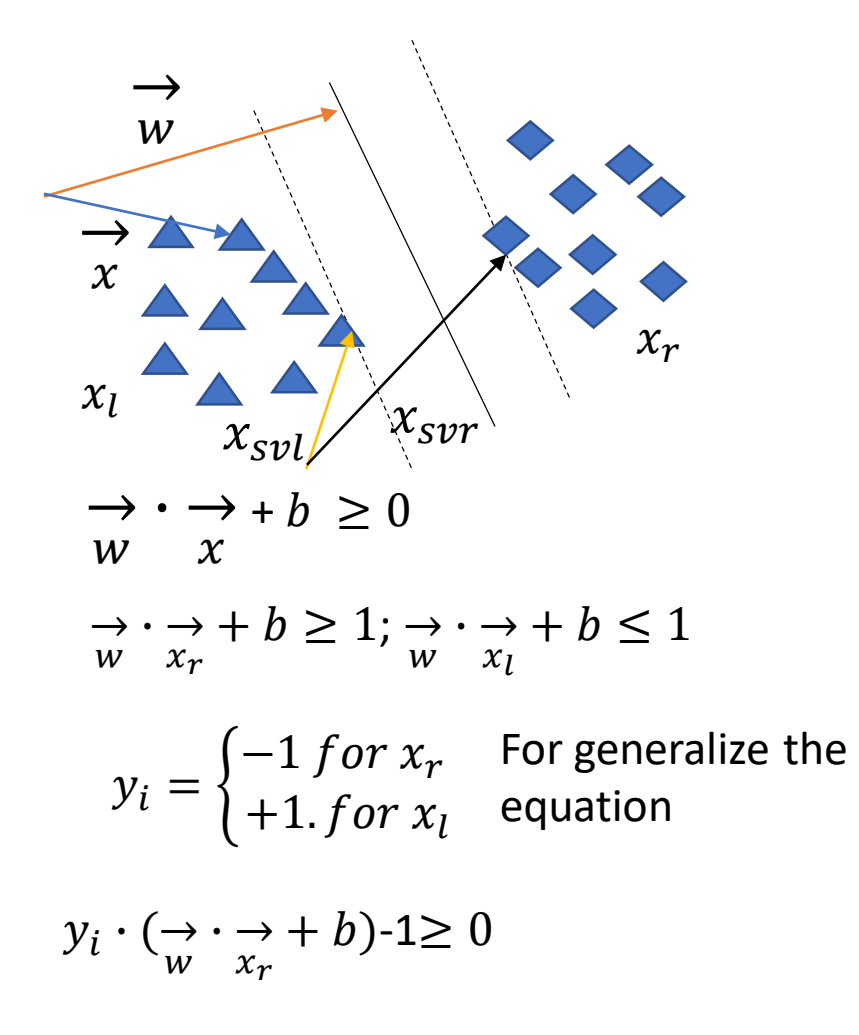

Width of Dashed line  $\frac{2}{|w|}$ 

Hyperplane between two dataset 1 Minimize  $\frac{1}{2}|w|^2$ 

Lagrangian we want to minimize

$$
L = \frac{1}{2}|w|^2 - \sum_i \alpha_i (y_{svi} \cdot (\frac{\rightarrow}{w} \cdot \frac{\rightarrow}{x_{svi}} + b) - 1)
$$

 $\alpha_i$ : Lagrangian Multiplier

Expanding the expression

$$
L = \frac{1}{2}|w|^2 - \sum_i \alpha_i \left( y_{svi} \cdot \left( \frac{\partial}{\partial x} \cdot \frac{\partial}{\partial x} + b \right) \right) + \alpha_i
$$

$$
L = \sum_{i} \alpha - \frac{1}{2} \sum_{i} \sum_{j} \alpha_{i} \alpha_{j} y_{i} y_{j} \underset{x_{SV}}{\longrightarrow} \frac{1}{\longrightarrow}
$$

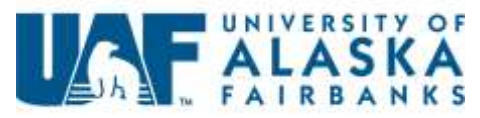

#### Example of Lagrange Multiplier and support vector machine

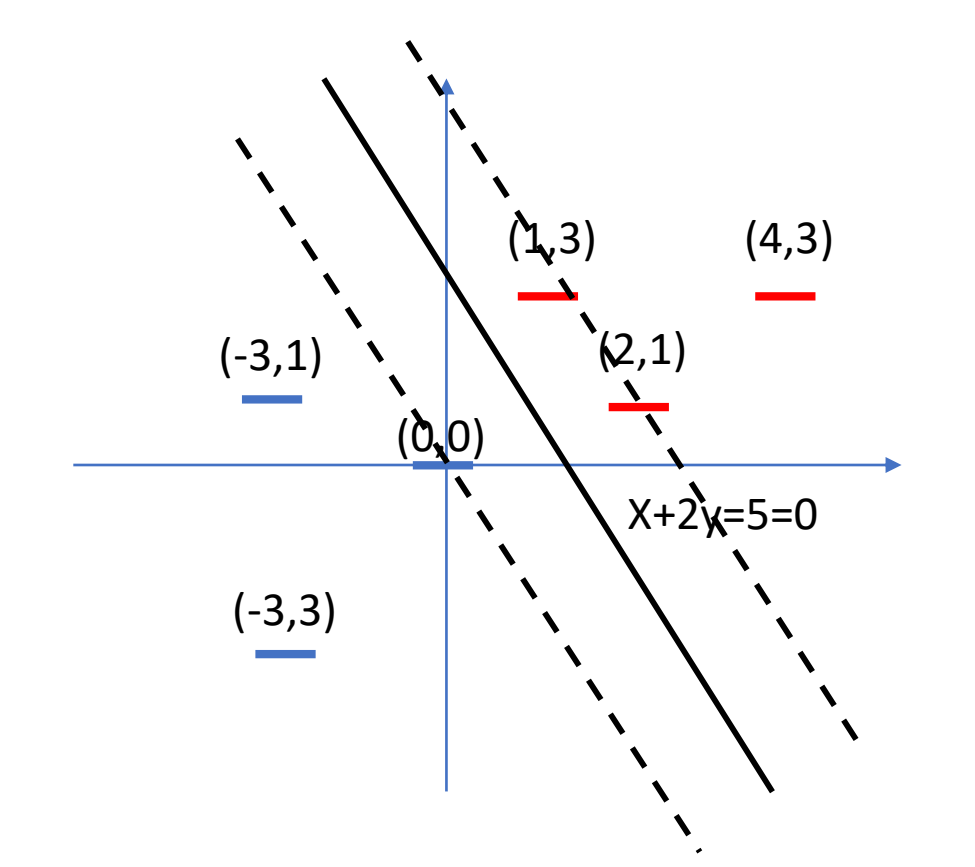

Point (0,0), (2,1) and (1,3) closest to the separating hyperplane, and work as "support vector"

> $\alpha_i = 1$  for  $(0,0)$  $\alpha_i = 0.5$  for  $(1,3)$ ,  $(2,1)$

Point far away from plane (e.g. (-3,3)) are not work as support vector

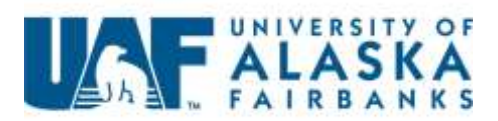

#### Inequaility constraints and Karush-Kuhn-Tucker Conditions

Karush-Kuhn-Tucker condition (KKT)

 $\triangleright$  Condition to obtain an optimal solution to a general optimization problem.

Minmize f(w),  $w \in \Omega$  $g_i(w) \le 0, i = 1, ..., k$  $h_i(w) = 0, i = 1, ..., m$ 

Necessity and sufficient conditions for a normal point  $w^*$  to be optimal are the existence of  $\alpha$ ,  $\beta$  such that

> $\partial L(\alpha^*, \beta^*, w^*)$  $\partial w$  $=0$  $\partial L(\alpha^*, \beta^*, w^*)$  $\frac{\partial P}{\partial \beta}$  = 0  $\alpha_i g_i(w^*)=0$  $g_i(w^*) \leq 0$  $\alpha_i^*$ ≥0  $\qquad$   $\|w\|^2 = \langle w^* \cdot w^* \rangle = \left| \begin{array}{cc} \rangle & \alpha_i \end{array} \right.$ From KKT condition if training set linearly separable −1/2

L(x) is Lagrangean Function L(x)=f(x)- $\alpha_i(g_i(x)-c)$ 

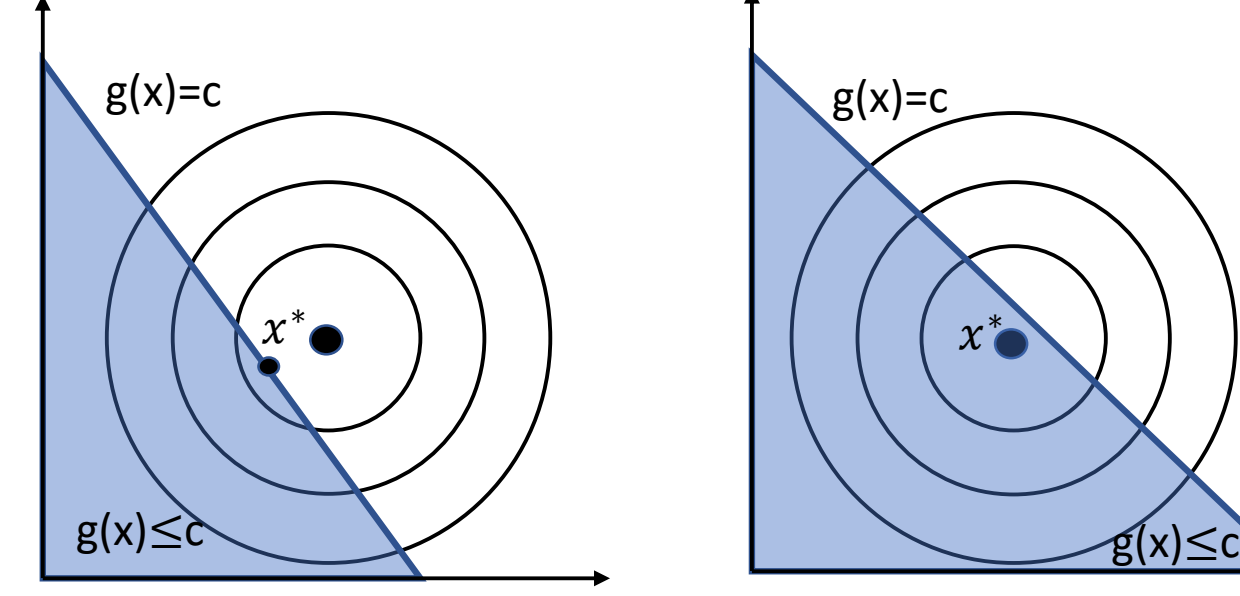

If  $g(x^*)$ =c,  $L'_i(x^*)$ 

 $\alpha_i \geq 0$  in this case If  $\alpha_i$  < 0 small decrease in x increase the value of f

 $\mathcal{X}$ ∗

 $=0$  If g(x<sup>\*</sup>)<c,  $f'_{i}(x^{*})=0$ 

 $\alpha_i$  does not enter the condition and can set  $\alpha_i = 0$ 

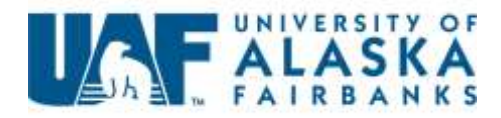

# Soft Margin Hyperplane

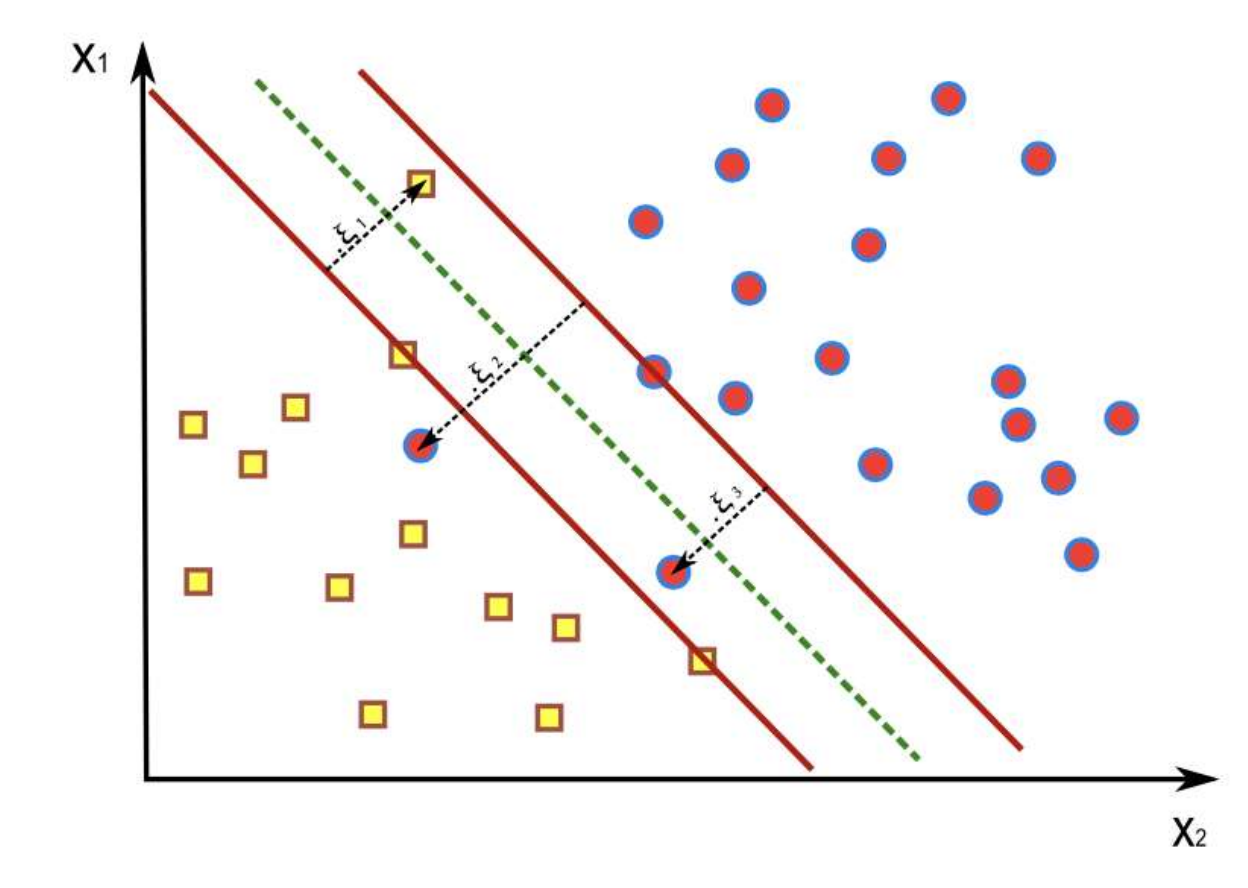

For linearly separable case

 $y_i(\langle w \cdot x_i \rangle + b) \ge 1$ 

Allow  $\zeta$  term to make data linearly separable

 $y_i(\langle w^T\cdot x_i\rangle + b) \ge 1 - \xi_i \quad \forall i$ 

Width of margin can be determined by penalty parameter C

$$
\min_{w, b, \xi_i} \langle w \cdot w \rangle + C \sum_{i=1}^l \xi_i^2
$$
  
s.t. :  $y_i(\langle w \cdot x_i \rangle + b) \ge 1 - \xi_i$   
 $\xi_i \ge 0$ 

Subject to

$$
\langle w \cdot x_i \rangle + b \geqslant +1 - \xi_i, y_i = +1, \xi_i \geqslant 0
$$
  

$$
\langle w \cdot x_i \rangle + b \leqslant -1 + \xi_i, y_i = -1, \xi_i \geqslant 0
$$

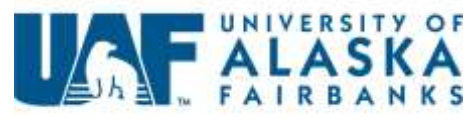

## Python example of Soft Margin Hyperplane

 $model = sum.SVC(kernel='linear',C=100)$  $model.fit(x_train, y_train)$ 

Degree of "soft margin" determined by regularization factor C

 $C = 0.1$ 

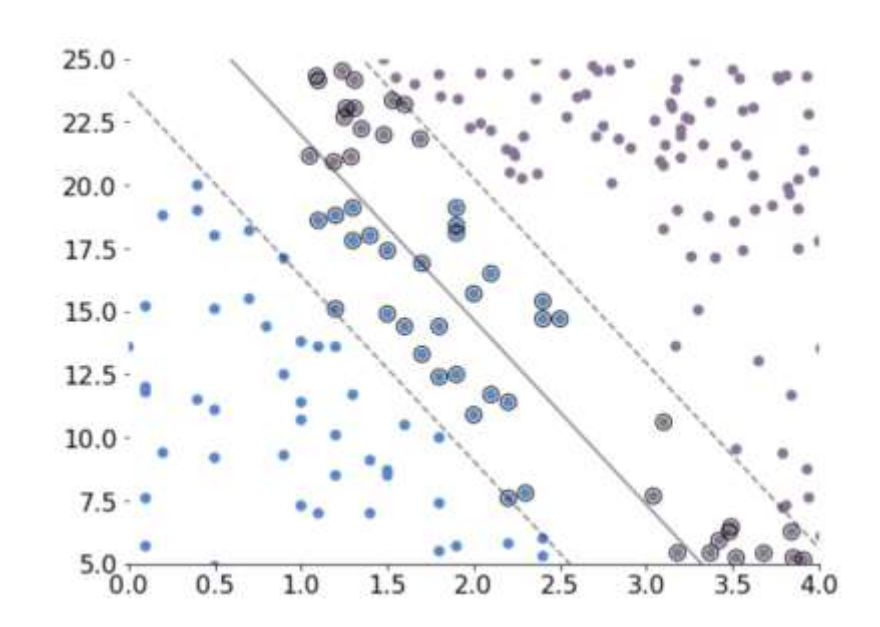

 $C= 1.0$   $C= 100$ 

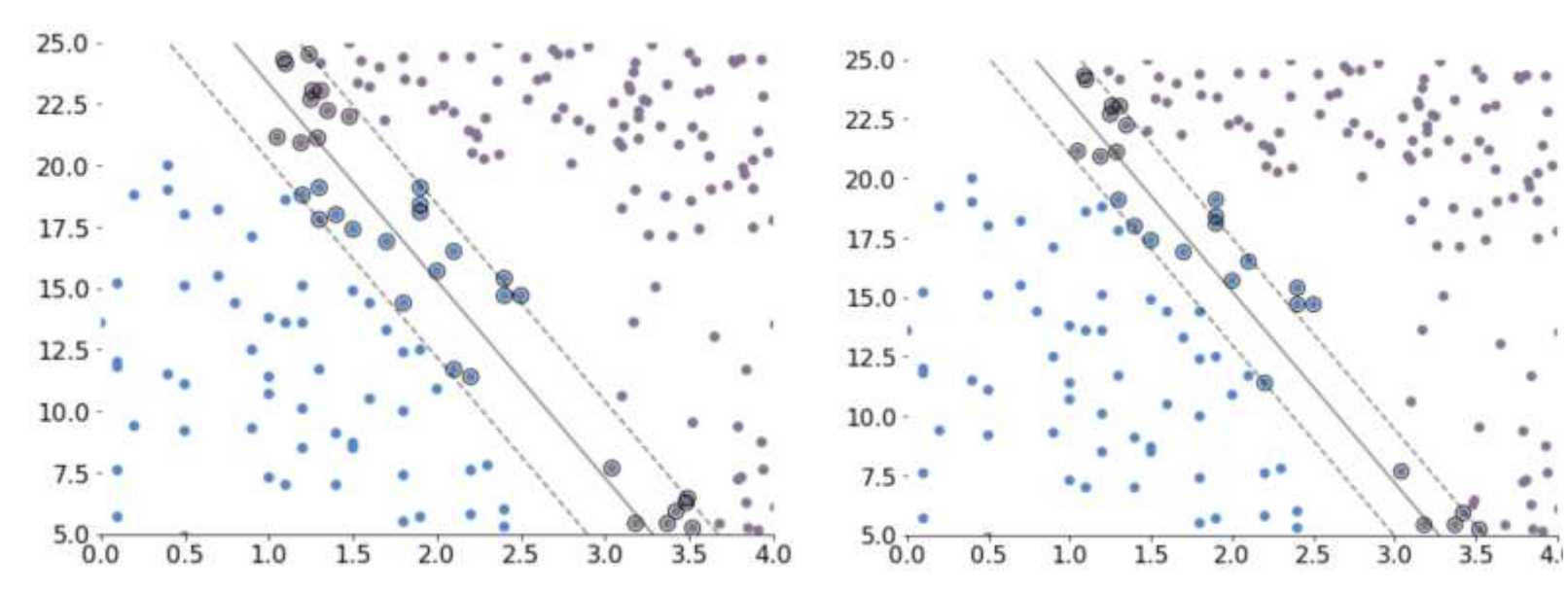

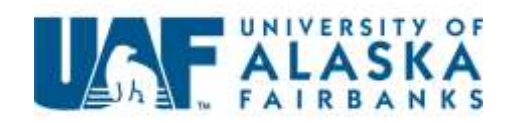

### Kernel function

Basic Idea :

Input vector  $x \in R^n$  project to higher dimensional feature space

$$
\mathbf{x} \in \mathbb{R}^n \to \Phi(\mathbf{x}) = [\phi_1(\mathbf{x}), \phi_2(\mathbf{x}), \ldots, \phi_n(\mathbf{x})]^T \in \mathbb{R}
$$

Hypothesis considered to be

$$
f(x) = \sum_{i=1}^l w_i \phi_i(x) + b
$$

For Kernel function K, each x,z∈K

 $K(x, z) = \langle \phi(x) \cdot \phi(z) \rangle$ 

Kernel function must obey following property

1.  $x \cdot x = 0$  only if  $x = 0$ 2.  $x \cdot x > 0$  otherwise 3.  $x \cdot y = y \cdot x$ 4.  $(\alpha x \cdot y) = \alpha(x \cdot y)$ 5.  $(z+x) \cdot y = (z \cdot y) + (x \cdot y)$  Polynomial Kernel: K $(x_i, x_j)$ = $(x_i \cdot x_j + 1)$ <sup>p</sup> Gaussian Kernel : K $(x_i, x_j) = e^{-\frac{1}{2}}$  $x_i - x_j$ 2  $2\sigma^2$ RBF Kernel : K $(x_i, x_j) = e^{-\gamma (xi - x_j)^2}$ Sigmoid kernel : K( $x_i$ ,  $x_j$ )=tanh( $\eta x_i \cdot x_j + v_j$ 

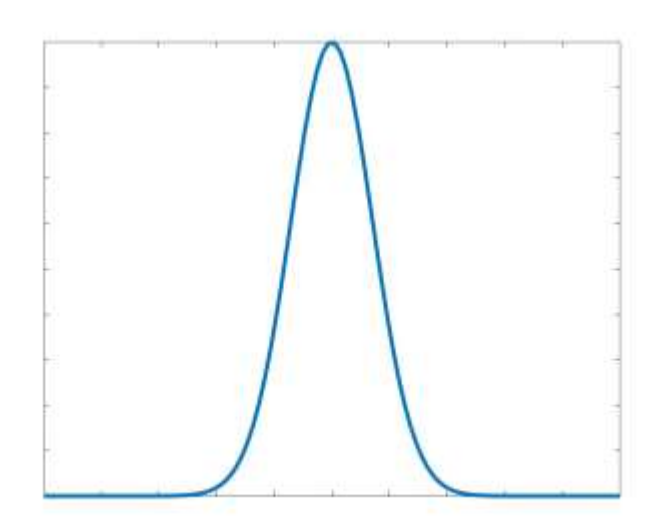

RBF Kernel Function

Sigmoid Kernel Function

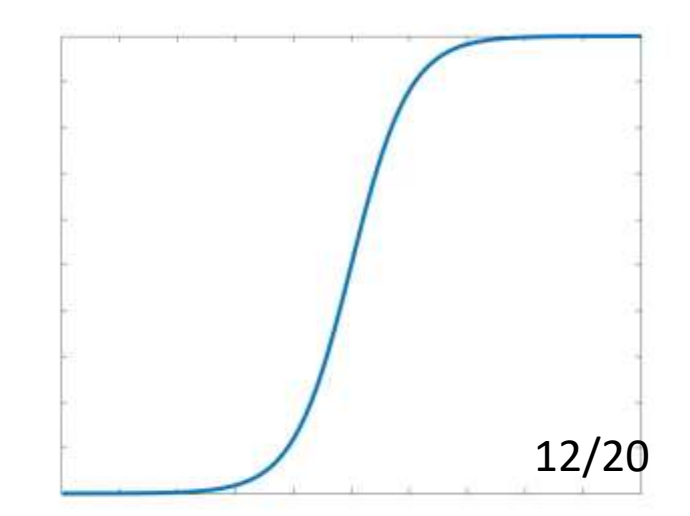

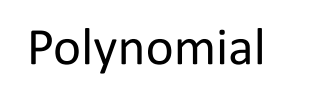

### Mercer's Theorem

Condition of a function to be kernel

A symmetric continuous function

 $K : [a, b] \times [a, b] \rightarrow \mathbb{R}$ 

K is positive semi-definite if and only if

$$
\sum_{i=1}^n \sum_{j=1}^n K(x_i, x_j) c_i c_j \ge 0
$$

For all finite sequence of points  $x_1, x_2, ..., x_N$ And all choice of real number  $c_1, c_2, \ldots, c_N$ 

Associated to K is a linear operator on function defined by

$$
[T_{K\varphi}](x) = \int_a^b K(x,s)\varphi(s)ds
$$

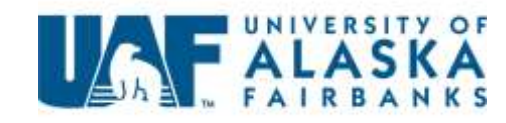

 $\sqrt{2}$ 

For Mercer's theorem, any symmetric feature that maps a feature space of x times x, it is square integrable on its domain and satisfies its integral.

#### Mercer's condition

Given a finite input space  $X = \{x_1, x_2, ..., x_n\}$  and realvalued function K= $(K(x_i \cdot x_j))_{i,j=1}^n$ 

$$
\iint g(x)K(x,y)g(y)dxdy \ge 0
$$

Example

A positive constant function  $K(x,y)=c$ 

 $\iint g(x)cg(y)dxdy = c\int g(x)dx \int g(y)dy = c(\int g(x)dx)^2$ 

Gaussian kernel function

$$
K(x_i, x_j) = e^{-\frac{\|x_i - x_j\|}{2\sigma^2}}
$$
  
\n
$$
e^{-\frac{1}{2\sigma^2}(x_i - x_j)^2 = e^{-\frac{-x_i^2 - x_j^2}{2\sigma^2}}(1 + \frac{2x_i x_j}{1!} + \frac{(2x_j x_j)^2}{2!} + \cdots)
$$
  
\n
$$
= \phi(x_i)^T \phi(x_j)
$$

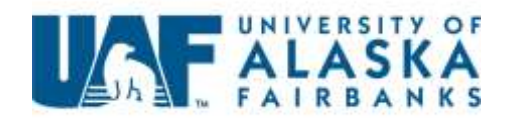

#### Weakness of Support Vector Machine

- Excessive computation cost in large datasets because kernel matrix grow quadratic form with the size of data
- SVM designed to solve binary problems multi-classification case are necessary to change as multiple binary classification problem.
- Difficult to get optimal separation hyperplane for an SVM trained with imbalance data.
- $\triangleright$  Including synthetic minority data to improve classification accuracy (Koknar-Tezel and Latecki 2009)

"Weighted" SVM algorithm to overcome imbalance data set (Du and Chen 2005)

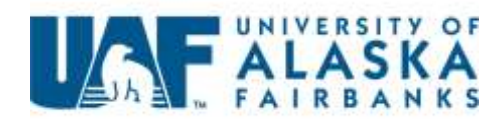

### Python classification by Support Vector machine

```
models = 0svm.SVC(kernel="linear", C=C),
    svm.LinearSVC(C=C, max_iter=10000),
    svm.SVC(kernel="rbf", gamma=0.7, C=C),
    svm.SVC(kernel="poly", degree=3, gamma="auto", C=C),
models = (clf.fit(X, y) for clf in models)
```
Three species of IRIS

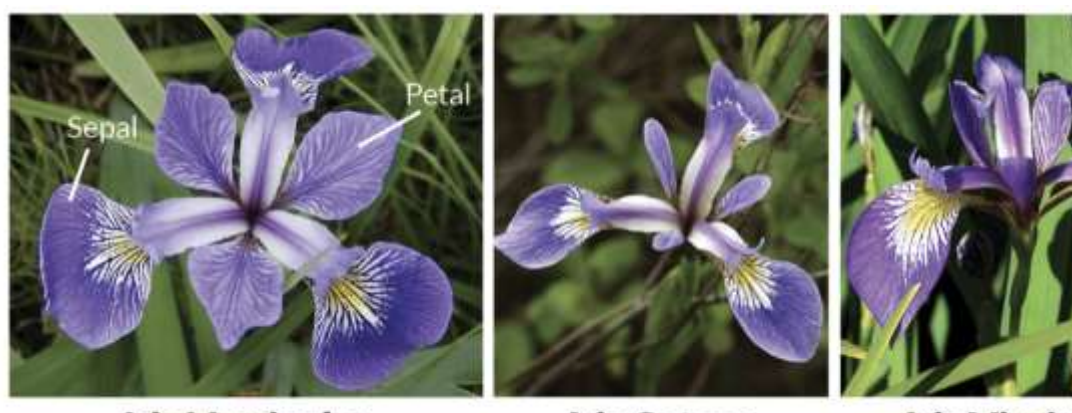

**Iris Versicolor Iris Virginica Iris Setosa** 

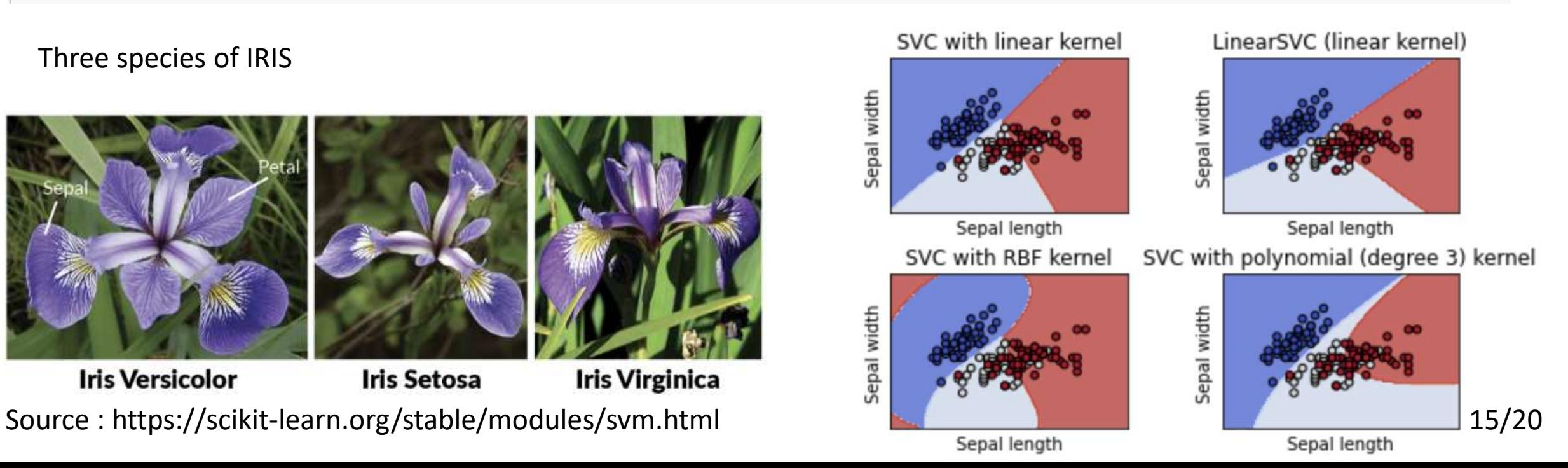

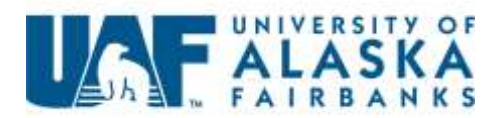

### Support Vector Machine with Imbalanced dataset

Get different Hyperplane by weighting imbalanced data.

```
# fit the model and get the separating hyperplane
clf = sym.SVC(kernel="linear", C=1.0)clf.fit(X, y)
```

```
# fit the model and get the separating hyperplane
# using weighted classes
wclf = sym.SVC(kernel="linear", class weight=f1: 10})wclf.fit(X, y)
```
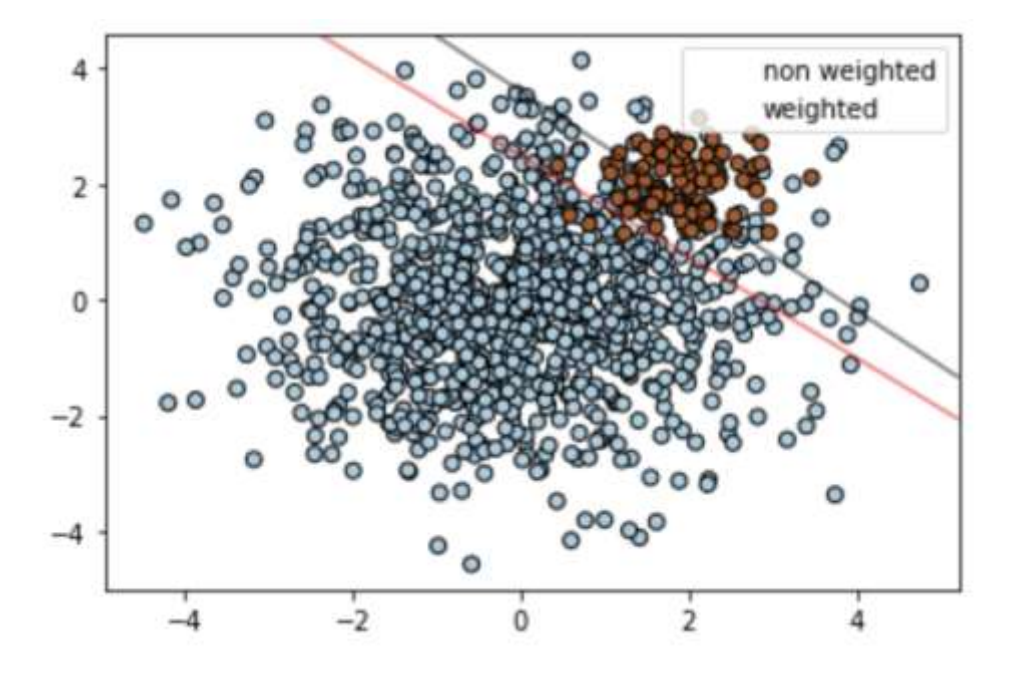

Source : https://scikit-learn.org/stable/modules/svm.html

```
# get the separating hyperplane
Z = c1f.decision_function(xy).reshape(XX.shape)# plot decision boundary and margins
a = ax.contour(XX, YY, Z, colors="k", levels=[0], alpha=0.5, linestyles=['--'])# get the separating hyperplane for weighted classes
Z = wclf.decision_function(xy).reshape(XX.shape)# plot decision boundary and margins for weighted classes
b = ax.contour(XX, YY, Z, colors="r", levels=[0], alpha=0.5, linestyles=['--'])
```
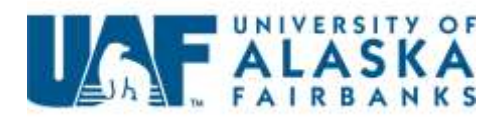

#### SVM application to Volcano-seismicity classification

Displacement (m)

LP : Volcanic Long Period events (associated with resonance of fluid-filled crack)

VT : Volcano tectonic Earthquake (associated with brittle fracture of rock)

- TC : Tectonic Earthquake
- OT : Other signal (e.g. melting glacier, storm etc) (Curilem et al. 2014)

Great Sitkin

Characterizing Different waveform features of LP and VT waveform for testing -> Auto-classification SVM (Malfante et al. 2018)

Different Type of Signal from Great Sitkin

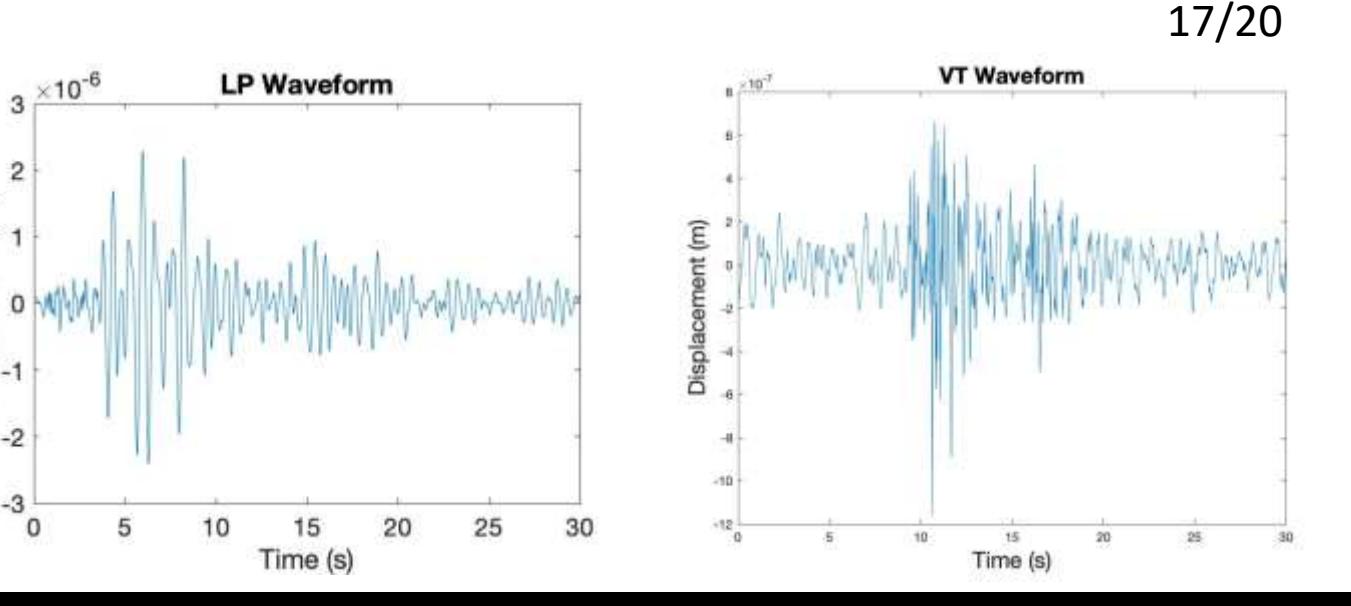

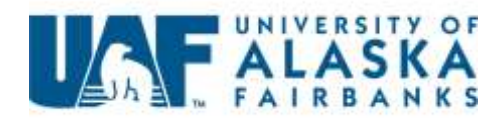

## Optimization algorithm

What is appropriate optimization algorithm for solving SVM?

#### First-Order Algorithm

- Gradient Descent
- Momentum
- Adagrad
- RMSProp

#### Second-Order Algorithm

- Newton's method
- Secant Method
- Quasi-Newton Method

#### For Non-differential Object Function

- Direct Algorithm
- Stochastic Algorithm
- Population Algorithm

Direct algorithm : Navigate the pattern search as they navigate the space using geometric shape or decision (e.g. pattern)

Stochastic Algorithm: Algorithm that make use of randomness of search procedure

Population Algorithm: Algorithm maintaining a pool of candidate solution are used sample, explore an optima. 18/20

## Single layer Perceptron and compared to SVMUAF ALASKA

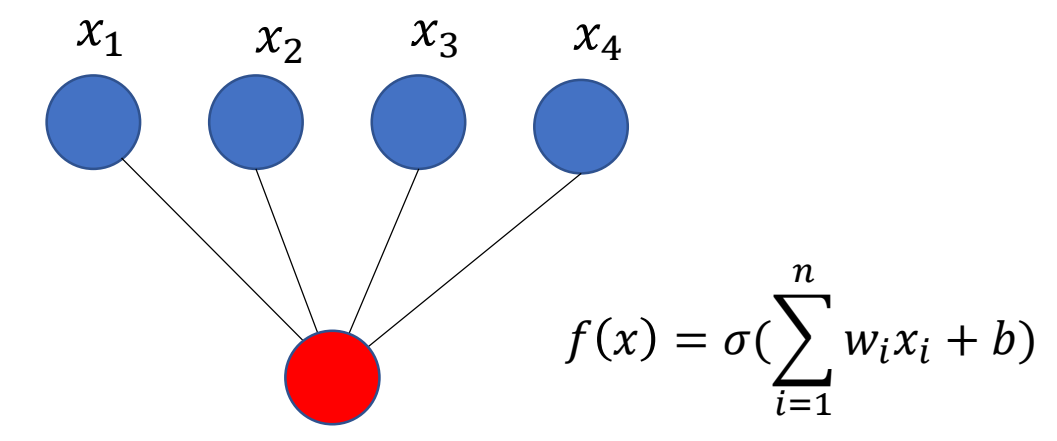

The output of the neuron is a linear combination of the inputs

```
Argument X:= {x_1,...x_m}\subset x (data)
              Y:= {x<sub>1</sub>,...x<sub>m</sub>}⊂ {\pm 1} (label)
Function(w,b) = Perceptron(X,Y)initialize w,b=0
    repeat
      Pick (x_i, y_i) from data
      if yi(w^*x + b) \leq 0 Then
           w' = w + y_i x_ib' = b + y_iUntil yi(w*xi+b) >0 for all i
```
Source : http://alex.smola.org/teaching/pune2007/pune\_3.pdf

Perceptron : Update classification for each iteration, different from SVM

SVM : Get the optimal "hyperplane" between classification data. For perceptron, the classification cannot be optimal out of data

Single-layer perceptron : Form of SVM?

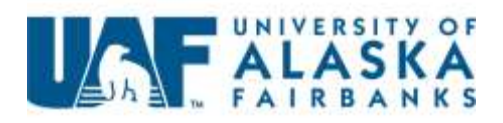

### Summary

- Support Vector Machine is useful for learning method of classification
- It aims to get optimal hyperplane to classify data in feature space.
- Hyperplane between different category of data can be get from linearly separate case.
- Soft Margin of Hyperplane, Kernel trick(method) is used for more complex real-world data
- Appropriate optimization algorithm is needed for SVM and classification problem
- SVM can be interpreted as Single-layer perceptron